# **Sistema Híbrido de Otimização de Estratégia de Controle de Válvulas de Poços Inteligentes sob Incertezas**

Conforme discutido no capítulo 2, na engenharia de reservatório a atividade de gerenciamento é uma tarefa essencial que visa à otimização da explotação de um campo de petróleo, ou seja, desenvolver uma estratégia que permita produzir a maior quantidade de hidrocarboneto possível dentro dos limites físicos e econômicos existentes. Como uma alternativa para se chegar a um gerenciamento otimizado do reservatório surge a possibilidade do uso de poços inteligentes. Esses poços se propõem a diminuir o custo das operações de restauração mais utilizadas, permitindo um melhor gerenciamento do reservatório. Porém, os poços inteligentes são parte de uma tecnologia relativamente recente, sem muitos dados relativo a sua confiabilidade e melhor forma de utilização, o que leva a necessidade de se obter metodologias padronizadas para o cálculo do benefício do uso dessa tecnologia.

Neste trabalho é proposto um sistema de otimização que visa obter uma metodologia para o cálculo do benefício do uso de poços inteligentes apoiando as atividades de desenvolvimento e gerenciamento de campos de petróleo inteligentes. O sistema proposto é capaz de: avaliar a viabilidade do uso de completação inteligente na presença de falhas de válvulas; otimizar uma configuração de estratégia de controle de válvulas (on/off ou abertura contínua), quando for considerado vantajoso o uso de poços inteligentes; determinar a melhor configuração de estratégia de controle de válvulas mesmo na presença de incertezas técnicas geológicas.

Os módulos que compõem o sistema são: módulo de otimização do controle de válvulas, módulo de tratamento de incerteza técnica, e o módulo função objetivo. O simulador de reservatório (IMEX) é utilizado para apoiar no cálculo do VPL, dado que ele fornece as curvas de produção de óleo e água. Esse sistema pode ser visualizado na figura 8.

**4** 

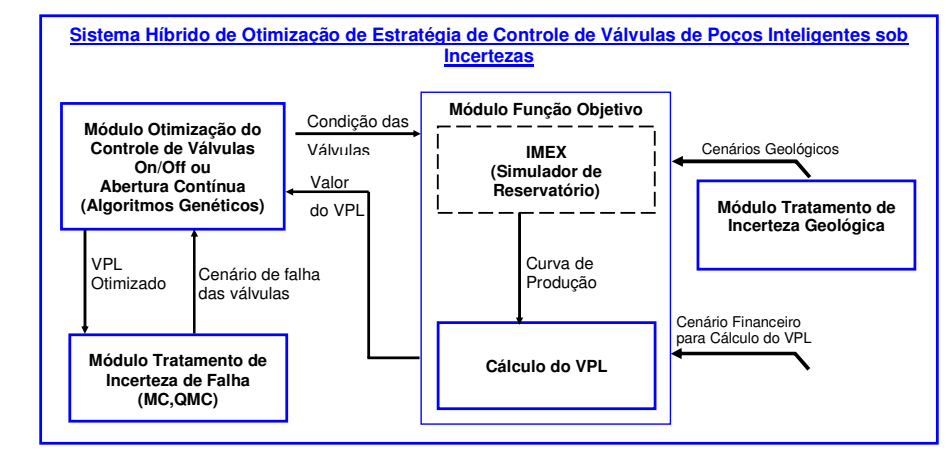

Figura 8. Principais módulos do sistema otimizador proposto.

A seguir, são consideradas as dependências e conexões entre os módulos:

- Otimização do controle das válvulas: o módulo de otimização gera possíveis soluções que são enviadas ao módulo função objetivo e recebidas pelo simulador de reservatório; o simulador de reservatório envia as curvas de produção ao módulo que realiza o cálculo do VPL e este devolve ao módulo de otimização o valor do VPL. Ao final de muitas iterações, é obtida a solução que fornece uma operação de válvulas otimizada;
- Otimização do controle das válvulas com incerteza técnica de falhas: o módulo de otimização está subordinado ao módulo de tratamento de incerteza de falhas. Assim, são gerados cenários de ocorrência de falha das válvulas pelo módulo de tratamento de incerteza de falha, por simulação Monte Carlo, e cada cenário gerado é enviado ao módulo otimizador. O módulo otimizador, então, obtém o valor do VPL da operação de válvulas otimizada, condicionada ao cenário de falhas recebido. Uma vez obtidos os VPL's das operações otimizadas para todos os cenários gerados, calcula-se a média dos VPL's dessas soluções. Esta média indica a viabilidade do uso de poços inteligentes na alternativa em análise considerando-se a possibilidade de falhas.
- Otimização da operação das válvulas com incerteza técnica geológica: o módulo de otimização gera soluções propostas que são enviadas ao módulo função objetivo e recebidas pelo simulador de reservatório; o módulo de tratamento de incertezas geológicas indica ao módulo função objetivo os três cenários geológicos do reservatório em questão (melhor,

mais provável e pior); o simulador gera as curvas de produção, da solução proposta, para cada um dos três cenário e as envia ao módulo cálculo do VPL, que realiza o cálculo para cada cenário, e devolve ao módulo de otimização, responsável pelo calculo do VPL médio. Ao final de muitas iterações, é obtida a solução que fornece uma operação de válvulas otimizada, que na média representa a melhor solução para os três cenários;

Em todas as etapas, o sistema de otimização visa maximizar o VPL do campo.

As próximas seções detalham a modelagem de cada módulo presente na figura 8.

# **4.1 Módulo Otimização de Controle de Válvulas de Poços Inteligentes**

Conforme visto na seção 2.2, um poço inteligente é um poço com completação inteligente. Completação inteligente pode ser definida como uma completação com instrumentação (sensores especiais e válvulas) instalada no tubo de produção. Esta instrumentação viabiliza o monitoramento contínuo e o ajuste das taxas de vazão de fluidos e pressões. Esse monitoramento e ajuste permite o controle de injeção e obstrução de fluido.

Deste modo, o módulo de otimização de controle de válvulas consiste em encontrar a melhor configuração de um conjunto particular de válvulas, existentes em poços inteligentes, para cada intervalo de tempo ao longo de um período total de simulação, que ofereça o maior VPL. Essa otimização é realizada através da filosofia de estratégia de controle pró-ativo, descrita na seção 2.5. Esse representa o principal módulo do sistema, sendo capaz de trabalhar com qualquer configuração de válvulas on/off ou válvulas de abertura contínua.

Conforme abordado no capítulo 2, na literatura podem ser encontrados trabalhos que tratam o problema de otimização de poços inteligentes utilizando métodos de otimização clássicos (gradiente decrescente, gradiente conjugado e gradiente conjugado não linear) (Khargoria (2002), Yeten,2003). Entretanto, se o número de variáveis a serem otimizadas cresce, isto é, o número de válvulas aumenta, ou são considerados diversos poços na otimização, o problema tornase complexo, dificultando a sua abordagem através de métodos de otimização clássicos. Neste trabalho propõe-se então, o uso de algoritmos genéticos como método de otimização.

As seções seguintes apresentam a forma como as válvulas são representadas no sistema de otimização de estratégia de controle de válvulas de poços inteligentes e a modelagem do algoritmo genético para otimização de controle dessas válvulas.

# **4.1.1 Representação das Válvulas no Simulador**

As válvulas existentes em completações inteligentes podem ser binárias (abre ou fecha a passagem de fluidos), também chamadas de válvulas on/off, ou válvulas com abertura contínua ou ainda válvulas multiposições.

O Simulador IMEX (CMG, 2000), usado neste estudo, não suporta o uso de válvulas que compõem uma completação inteligente. Para contornar este problema, aproveitou-se algumas propriedades na definição de poços produtores e injetores de forma a poder representar válvulas on/off e válvulas de abertura contínua. A quantidade e localização das válvulas em cada poço da alternativa é determinada pelo especialista. Em seguida, para o caso de válvulas on/off, o sistema controla a abertura e o fechamento das completações, onde as válvulas estão localizadas, através do comando \*OPEN / \*CLOSED existente na definição de cada completação. Já para as válvulas com abertura contínua, há duas maneiras de representá-las:

- alterando os valores de restrições de operação do poço, tais como as taxa máxima de injeção de água (\*STW - surface water rate) e pressão de fundo máxima (\*BHP - bottom hole pressure), ambas em poços injetores;
- alterando um fator de correção do índice de produtividade ou injetividade, nas completações afetadas pelas válvulas (\*FF).

Para definir as seqüências de tempo em que as válvulas permanecerão em uma determinada configuração, utiliza-se o comando \*TIME do simulador seguido dos comandos que estabelecem a operação das válvulas (\*OPEN, \*CLOSED, \*STW, \*BHP, \*FF).

Uma descrição mais detalhada sobre a forma como essas representações são realizadas no simulador IMEX, é apresentada no capítulo 5, seção 5.2.1.

# **4.1.2 Representação do Cromossomo**

Um Algoritmo Genético, como visto na seção 3.3.1, possui uma população de cromossomos, os quais representam soluções do problema em questão. No problema de otimização de controle de válvulas, uma solução é a configuração das válvulas, existentes em uma dada alternativa, em determinados intervalos de tempo, ao longo de um período total de simulação. Por exemplo, deseja-se alterar a condição de abertura das válvulas a cada ano, no período de explotação de 20 anos de produção. Assim, o cromossomo deve representar o conjunto de alterações das válvulas a cada ano, durante 20 anos.

Dessa forma, a codificação do cromossomo usado na otimização de controle de válvulas é feita da seguinte forma:

- 1. Cada cromossomo representa uma configuração de operação de válvulas, para todos os intervalos de tempo considerados e para todas as válvulas que possam ser operadas.
- 2. O cromossomo possui um número de genes fixo, definido pelo número de intervalos de operação necessários para completar o tempo total de produção. No caso de alteração das válvulas a cada dois anos, num período total de 20 anos, tem-se um cromossomo com 10 genes, onde cada gene representa um intervalo de dois anos.
- 3. Cada gene possui informações sobre a condição de operação das válvulas existentes na alternativa, no intervalo de tempo que o gene representa. Isto torna o cromossomo do tipo bidimensional.
- 4. São usados genes binários para válvulas on/off e genes com valores reais no intervalo [0,1] para válvulas com abertura contínua, onde 0 significa válvula totalmente fechada e 1 totalmente aberta.

A figura 9 mostra a forma que o cromossomo assume na codificação do problema de otimização de válvulas on/off. Esse cromossomo representa uma alternativa contendo quatro válvulas, que podem ser alteradas a cada dois anos, durante 20 anos de simulação. Deste modo, o número de genes é igual a dez, equivalente ao número de intervalos possíveis de configuração das válvulas.

| Período total de 20 anos<br>$N^{\circ}$ Gene = 20/2 = 10 |                 |                 |                                                                  |                  |      |                                                          |      |      |      |  |  |  |  |  |
|----------------------------------------------------------|-----------------|-----------------|------------------------------------------------------------------|------------------|------|----------------------------------------------------------|------|------|------|--|--|--|--|--|
|                                                          |                 |                 |                                                                  |                  |      |                                                          |      |      |      |  |  |  |  |  |
|                                                          |                 |                 | $01010001$  10001  100  0011  1001  0110  1010  1110  1101  0111 |                  |      |                                                          |      |      |      |  |  |  |  |  |
|                                                          |                 |                 |                                                                  |                  |      |                                                          |      |      |      |  |  |  |  |  |
| $0 - 2$<br>anos                                          | $2 - 4$<br>anos | $4 - 6$<br>anos | $6 - 8$<br>anos                                                  | $8 - 10$<br>anos | anos | $10 - 12'$ 12 - 14 $14 - 16'$ 16 - 18 $18 - 20'$<br>anos | anos | anos | anos |  |  |  |  |  |

Figura 9. Representação do Cromossomo de otimização de válvulas on/ off

Na figura 10 mostra-se um exemplo do cromossomo na codificação do problema de otimização de válvulas de abertura contínua. Esse cromossomo representa uma alternativa contendo três válvulas, que também podem ser alteradas a cada dois anos, durante 20 anos de simulação.

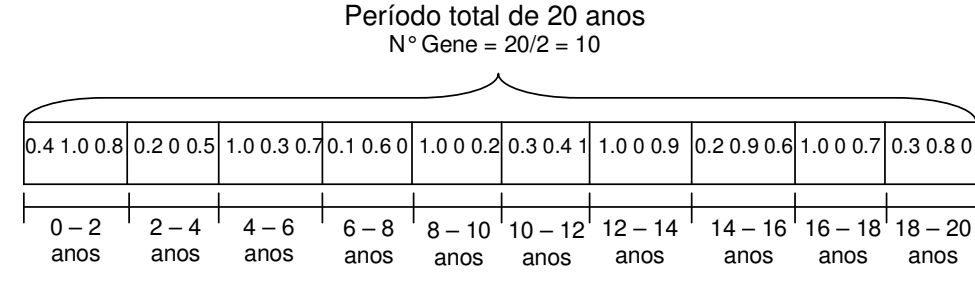

Figura 10. Representação do Cromossomo de otimização de válvulas de abertura contínua

#### **4.1.3 Decodificação do Cromossomo**

Conforme visto no capítulo 3, a decodificação do cromossomo consiste na construção da solução real do problema a partir do cromossomo de forma que essa possa ser avaliada. Para o exemplo da figura 9 temos o primeiro gene do cromossomo indicando que, para os dois primeiros anos de simulação, a primeira e a terceira válvula se encontram fechadas e a segunda e quarta se encontram abertas, e assim sucessivamente até completar 20 anos. Um arquivo texto será criado, contendo a alternativa e todas as alterações ocorridas nas válvulas durante os 20 anos. A seqüência de tempo, contendo o estado das válvulas, é feita pelo o uso do comando \*TIME do simulador IMEX (CMG, 2000) e a representação do estado da válvula é feita através do comando \*OPEN ou \*CLOSED do simulador IMEX (CMG, 2000).

Para o exemplo da figura 10, que representa as válvulas de abertura contínua, a decodificação ocorrerá de forma similar ao caso de válvulas on/off. O comando \*TIME do simulador IMEX (CMG, 2000) será também utilizado para representar a seqüência de tempo, indicada pelo cromossomo, onde é feita a alteração de estado das válvulas. A diferença está na forma de representar as válvulas no simulador, no caso de válvulas de abertura contínua, os valores existentes no cromossomo serão multiplicados pelos valores originais de \*STW ou \*FF, representando assim o estado de abertura da válvula.

# **4.1.4 Operadores Genéticos**

Na modelagem do Algoritmo Genético para o caso de válvulas on/off foram empregados os seguintes operadores de mutação e de cruzamento:

- Mutação: Binária ( seção 3.1.4);
- Cruzamentos: um ponto, dois pontos ( seção 3.1.4).

No caso de válvulas de abertura contínua onde o cromossomo é real, foram empregados os seguintes operadores de mutação e de cruzamento, também descrito na seção 3.1.4:

- Mutação: Uniforme (Michalewicz,1996);
- Cruzamentos: Aritmético, Simples (Michalewicz,1996).

## **4.1.5 Função de Avaliação**

Conforme descrito na seção 3.1.3, cada cromossomo deve ser avaliado de forma a se obter uma medida da "utilidade" ou "habilidade" desse indivíduo em solucionar o problema em questão. No caso particular do módulo de otimização de controle de válvula o processo de avaliação ocorre da seguinte forma:

- 1. Seguindo a sintaxe do simulador de reservatórios, descreve-se a configuração das válvulas contida no cromossomo, para cada intervalo de tempo pré determinado, e executa-se o simulador;
- 2. Após a execução do simulador e filtragem de informações, obtêm-se os dados de produção de óleo e água para esta configuração;
- 3. A partir dos dados de produção e outras variáveis, calcula-se o Valor Presente Líquido do projeto de explotação.

 O Valor Presente Líquido é calculado conforme descrito na seção 4.2, Módulo Função Objetivo, a seguir.

# **4.2 Módulo Função Objetivo**

O módulo função objetivo (figura 8) é responsável por fornecer o valor da avaliação de cada solução proposta pelo módulo de otimização de controle de válvulas. Para isso, esse módulo é composto por um simulador de reservatório e pelo cálculo do VPL. O simulador de reservatório utilizado nesse estudo é o IMEX (CMG, 2000).

O módulo função objetivo recebe as soluções geradas pelo processo de otimização. Essas soluções são inseridas no simulador de reservatório, que fornece o perfil de produção da solução. A partir do perfil de produção é realizado o cálculo do VPL.

A seções seguintes descrevem, respectivamente, o calculo do VPL e o simulador de reservatório.

#### **4.2.1 Cálculo do VPL**

 $\overline{a}$ 

O valor presente líquido (VPL) é a forma mais utilizada para avaliação de alternativas na área de explotação de reservatórios petrolíferos (Almeida,2003, Túpac, 2005), sendo normalmente definido pela diferença entre os fluxos de caixa descontados menos o investimento inicial. No entanto, o problema em análise considera uma decisão para um investimento já conhecido, isto é, uma alternativa já definida. Isto significa que o investimento inicial (perfurações, plataforma, etc) não irá variar na otimização, sendo então desconsiderado. Portanto considera-se apenas o valor das válvulas utilizadas na alternativa, junto com alguns custos atrelados a esses dispositivos.

Dessa forma, o VPL fica determinado pela diferença entre o Valor Presente da alternativa (*VP* ) (fluxo de caixa descontado) menos o custo de desenvolvimento das válvulas ( $D_{\!\scriptscriptstyle V}$ ) existentes na alternativa.

$$
VPL = VP - D_V \tag{1}
$$

O custo de desenvolvimento das válvulas ( $D_{\!\scriptscriptstyle V}$  ) é calculado considerando o custo do *Packer* $^3$  ( $C_P$ ) por válvula, o custo do *Flat-pack* $^4$  ( $C_{\mathit{FP}}$ ) por poço

<sup>&</sup>lt;sup>3</sup> Packer: normalmente isola o espaço anular do poço (espaço entre a coluna de produção e o revestimento)

inteligente, o custo de cada válvula ( $C_V$ ) e o custo do HPU (*Hydraulic Power* Unit)<sup>5</sup> ( $C_{HPU}$ ) por reservatório. Deste modo o custo de desenvolvimento das válvulas é dado pela equação 2 a seguir:

$$
D_{V} = C_{P} n_{v} + C_{FP} n_{p} + C_{V} n_{v} + C_{HPU}
$$
 (2)

onde *<sup>v</sup> n* é o número de válvulas existentes na alternativa e *n<sup>p</sup>* é o número de poços inteligentes da alternativa.

O Valor Presente da alternativa (*VP* ) é composto pela diferença entre o Valor Presente da Receita (*VP<sup>R</sup>* ) e o Valor Presente do Custo de Operação (*VPCOP* ), com aplicação da alíquota de imposto *I* , geralmente em torno de 34%, como mostra a equação (3).

$$
VP = (VP_R - VP_{COP})(1 - I)
$$
\n(3)

O Valor da Receita  $R(t_i)$  depende da produção de óleo  $Q(t_i)$  e do preço do petróleo  $P_{\text{oil}}(t_i)$  durante o tempo de produção. Para esta análise, consideram-se condições de mercado sem incertezas. Assim, o preço do petróleo no tempo  $t_{_i}$  pode ser expresso como uma função  $P_{_{oil}}(t_{_i})$ determinística, nesse estudo considerada constante. Para cada instante de tempo, o valor da receita pode ser obtido conforme a equação (4). Para o valor presente da receita, aplica-se o desconto exponencial com a taxa de desconto ρ  $= 0.1$ , conforme equação  $(5)$ .

$$
R(t_i) = Q(t_i) P_{oil}(t_i)
$$
\n<sup>(4)</sup>

$$
VP_R = \sum_{i=1}^{T} R(t_i) e^{-\rho t_i}
$$
 (5)

onde o valor *T* representa o tempo de produção da alternativa.

Para o cálculo do valor do custo operacional  $C_{op}(t_i)$ , neste projeto, considera-se apenas o custo de retirada da água *C<sup>w</sup>* (por unidade de volume)

 $\overline{a}$ 

<sup>4</sup> Flat-Pack: é um cabo chato que fica dentro do poço (no espaço anular) usado para transmitir (ou receber) informações das completações inteligentes.

<sup>&</sup>lt;sup>5</sup> HPU: Unidade que leva potência (no caso hidráulica) para o acionamento das válvulas de completação inteligente.

multiplicado pela afluência de água  $W(t_i)$  ocorrida em cada tempo  $t_i$ , mais o custo da válvula  $\,C_{\,V}$ , se houver substituição de válvula no tempo  $\,t_{i}$ . Desta forma, o custo operacional para o tempo  $t \in \mathcal{A}$  dado pela equação (6) a seguir.

$$
C_{op}(t_i) = C_w W(t_i) + C_V
$$
 (6)

O valor presente para um custo operacional é obtido aplicando-se novamente o desconto exponencial com taxa  $ρ = 0.1$ , conforme equação (7) a seguir.

$$
VP_{COP} = \sum_{i=1}^{T} C_{OP}(t_i) e^{-\rho t_i}
$$
 (7)

#### **4.2.2 Simulador de Reservatório**

A simulação de reservatórios é uma das principais áreas dentro da engenharia de reservatório, onde são aplicados conceitos e técnicas de modelagem matemática para analisar o comportamento de reservatórios. Em um sentido restrito, simulação de reservatório refere-se apenas à hidrodinâmica de fluxos dentro da reserva petrolífera, onde o ponto central (kernel) da simulação de reservatórios é a modelagem matemática de fluidos através de um meio poroso. Um modelo de fluidos consiste, basicamente, de um conjunto de equações diferenciais que modelam os fluxos no reservatório em todas as fases. Ao associar esta modelagem com algoritmos computacionais de resolução de equações, obtém-se a célula básica do simulador de reservatórios (Crichlow, 1977).

Em um sentido mais amplo, simulação de reservatórios refere-se ao sistema petrolífero que abrange a reserva, os equipamentos de extração na superfície e as demais atividades relacionadas à produção (Crichlow, 1977).

Assim, um simulador de reservatório é um programa computacional através do qual o especialista em reservatórios, a partir de informações reais, como dados do reservatório e dados dos sistema de extração, obtém previsões sobre a produção de óleo, gás e água, em qualquer intervalo de tempo, nos poços ou no reservatório completo. A partir destas informações, os decisores envolvidos no sistema de extração têm subsídios para tomar decisões em um nível que envolve já critérios econômicos (Túpac,2005).

Nesse estudo para se obter o valor de avaliação (VPL) de um dado cromossomo, primeiramente é necessário ter as curvas de produção de óleo e água da configuração das válvulas representadas pelo cromossomo. Como visto acima, o simulador de reservatórios é o processo computacional que permite obter essas informações. No trabalho proposto utiliza-se o Simulador IMEX da CMG (CMG, 2000), sobre o qual, podem ser vistos detalhes no apêndice B.

A próxima seção, trata do modelo proposto para tratamento da confiabilidade das válvulas existentes em poços inteligentes.

#### **4.3 Módulo Tratamento da Incerteza de Falha**

As válvulas presentes em poços inteligentes não são totalmente confiáveis, podendo ocorrer falhas na sua operação. Isso irá reduzir a expectativa de benefício no uso desses poços. Assim, para se ter uma decisão apropriada sobre o uso de completações inteligentes, deve ser levada em consideração a possibilidade de falhas dessas válvulas. Nesse trabalho escolheu-se modelar as falhas através de distribuições de probabilidade. O tratamento da incerteza de falha foi modelado para dois casos: um onde após a ocorrência de falha, a válvula é mantida aberta até o fim da simulação sendo considerada em falha; e outro onde a válvula é mantida aberta no intervalo de tempo onde ocorreu a falha, sendo substituída no intervalo de tempo seguinte por uma nova válvula. A seguir, descreve-se o modelo probabilístico para a confiabilidade de válvulas usado nesta tese e o cálculo das probabilidades de falhas realizado pelo módulo de tratamento de incertezas técnicas de falha, tanto para o caso sem reposição de válvula como para o caso com reposição de válvula.

# **4.3.1 Modelo Probabilístico para Confiabilidade de Válvulas**

 As válvulas usadas em poços inteligentes são relativamente novas na indústria, e existe pouca informação disponível sobre sua confiabilidade. Possíveis falhas nas válvulas podem afetar muito o desempenho das completações inteligentes. O impacto do efeito de uma falha depende da época em que ocorre a falha e do mecanismo de reação da válvula ao falhar. Existem válvulas que ao falhar se fecham totalmente, outras se abrem totalmente. Os mecanismos de reação às falhas que as válvulas assumem estão normalmente relacionados a como o hardware foi fabricado.

De forma a se considerar a incerteza sobre a ocorrência de falha nas válvulas de uma determinada alternativa de produção, optou-se por utilizar a simulação Monte Carlo (SMC) (Boyle, 1997; Hammersley,1964). Estudos mostram que a função de distribuição mais conveniente para representar a distribuição de vida dos produtos (válvulas), onde a taxa de falhas varia com o tempo, é a distribuição Weibull (Abernathy,2000; Weibull; Yeten, 2004). Sendo assim essa foi a distribuição utilizada nesta tese para modelar as falhas das válvulas. As características e parâmetros da curva weibull utilizada aqui encontra-se no Apêndice A.

Neste trabalho foram utilizadas técnicas de amostragem baseadas em seqüências de baixa discrepância (que quando empregadas na simulação Monte Carlo são conhecidas como Quase Monte Carlo (Wang, 2001; Sobol, 1967; Halton, 1960; Faure, 1982), onde a seleção dos valores da amostra é controlada. Desta forma, com um número menor de amostras consegue-se amostrar adequadamente uma distribuição de probabilidade, permitindo uma aceleração da convergência, diminuindo o custo computacional da simulação e melhorando a eficiência da mesma. A figura 11 mostra a distribuição de probabilidade Weibull utilizada nesse trabalho. A figura 12 mostra duas amostras de 500 pontos da distribuição Weibull, sendo a primeira obtida a partir de uma seqüência pseudo aleatória e a segunda de uma seqüência quase aleatória de Sobol.

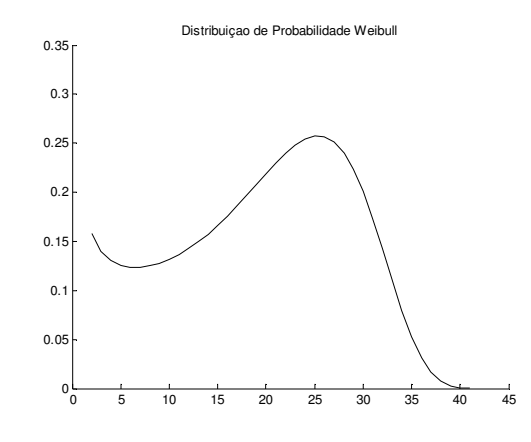

Figura 11. Distribuição de Probabilidade Weibull

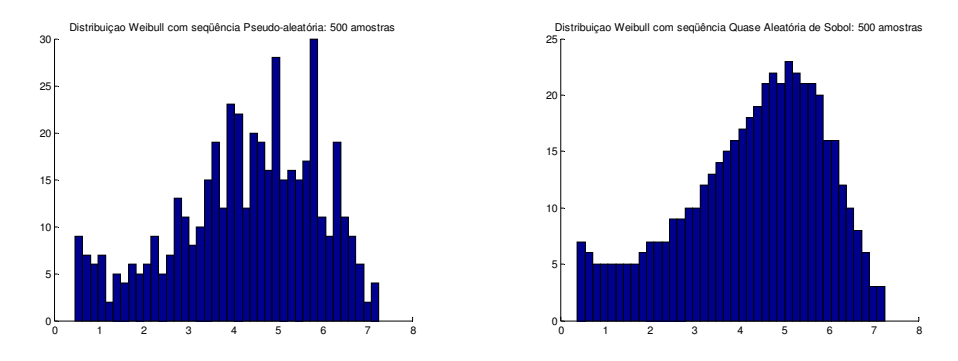

Figura 12. Comparação de duas amostras de uma distribuição Weibull obtidas de uma seqüência pseudo aleatória e seqüência quase Monte Carlo de Sobol

# **4.3.2 Cálculo das Probabilidades de Falhas**

 No módulo de tratamento de incertezas técnicas de falha é realizado o cálculo das probabilidades de falha, para todos os intervalos de tempo definidos para os ajustes das válvulas. O equacionamento desse cálculo é mostrado a seguir.

Seja F(t) a função de distribuição acumulada Weibull, definida pela equação 8.

$$
F(t_k) = 1 - \exp\left\{-\left(\frac{t_k}{\alpha}\right)^{\beta}\right\}
$$
 (8)

Seja  $T = \{t_0, t_1, \ldots, t_{n-1}, t_n\}$  o conjunto dos pontos  $t_k$  que dividem o tempo total de produção em *n* intervalos. Seja  $S = \{s_0, s_1, \ldots, s_k, \ldots, s_{n-1}\}\)$ o conjunto de *n* intervalos onde  $s_k = (t_k, t_{k+1})$ .

Encontra-se o conjunto de valores de probabilidade acumulada através do cálculo da  $\{F(t_{k})\},\forall t_{k}\in T$  . Em seguida, calcula-se a probabilidade  $\rho_{k}$  de ocorrer falhas no intervalo  $s_k$  sempre que a válvula ainda não tenha falhado até o valor de tempo  $t_k$ , conforme a equação (9):

$$
p_{k} = 1 - \left(\frac{1 - F(t_{k+1})}{1 - F(t_{k})}\right) = \frac{F(t_{k+1}) - F(t_{k})}{1 - F(t_{k})}
$$
(9)

Repete-se isto para todos os intervalos  $s_k$  do conjunto S, obtendo-se o conjunto de probabilidades de falha para os intervalos  $\{p_k\}, \forall k = \{0,1,\ldots,n-1\}$ .

Na figura 13 indica-se, no cromossomo descrito na seção 4.1.3, as probabilidades de falhas, descritas acima, nos intervalos onde o controle das válvulas é realizado.

|  |  |  | $ 0101 0001 1100 0011 1001 0110 1010 1110 1101 0111 $                                                                                                    |  |  |  |  |  |  |  |  |
|--|--|--|----------------------------------------------------------------------------------------------------|--|--|--|--|--|--|--|--|
|  |  |  | $\frac{1}{10}$ p <sub>0</sub> $\frac{1}{11}$ p <sub>1</sub> $\frac{1}{12}$ p <sub>2</sub> $\frac{1}{13}$ p <sub>3</sub> $\frac{1}{14}$ p <sub>4</sub> $\frac{1}{15}$ p <sub>5</sub> $\frac{1}{16}$ p <sub>6</sub> $\frac{1}{17}$ p <sub>8</sub> $\frac{1}{18}$ p <sub>8</sub> $\frac{1}{19}$ p <sub>9</sub> $\frac{1}{110}$ |  |  |  |  |  |  |  |  |

Figura 13. Representação do Cromossomo de otimização de válvulas com incerteza de falha

# **4.3.3 Algoritmo de Simulação de Falhas sem Reparação de Válvulas**

Nesta modelagem, supõe-se que após a ocorrência de uma falha em um determinado intervalo, a válvula permanece em falha a partir desse intervalo até o fim da simulação. A válvula no estado de falha é mantida aberta. Para essa modelagem o custo da válvula é considerado apenas no cálculo do custo de desenvolvimento das válvulas ( *D<sup>V</sup>* ), conforme equação 2.

Sendo assim, após o cálculo das probabilidades de falha de cada tempo descrito no item anterior, inicia-se as iterações da simulação Monte Carlo.

Para cada iteração (i) de Monte Carlo:

- 1. A partir de um gerador de seqüências de baixa discrepância de Sobol (Sobol,1967), obtém-se uma seqüência de números quase-aleatórios, com distribuição uniforme, utilizados na obtenção do conjunto de valores { $R_k$ }, ∀ $k = \{0,1,..., n-1\}$  que representam as realizações de falha para uma válvula em todos os intervalos de tempo. Repete-se isto para todas as válvulas.
- 2. Comparam-se os valores  $\{R_k\}$  com os valores de probabilidade de falha { *k p* } obtidos com a Equação (9). Se *<sup>k</sup> <sup>k</sup> R* ≤ *p* significa que a válvula falhou no k-ésimo intervalo de tempo sinalizando-a como defeituosa para todos os intervalos de tempo seguintes. Se  $R_k > p_k$  a válvula permanece intacta. Esta informação representa um cenário de ocorrência de falhas que é enviado ao algoritmo genético AG.
- 3. Inicia-se o AG e a otimização é realizada variando apenas as aberturas das válvulas nos intervalos em que não falharam. Considera-se que as válvulas que sofrem falhas ficam totalmente abertas a partir do intervalo em que ocorreu a falha até o fim do tempo de produção (válvulas sem

opção de reparação). Sob estas condições, obtém-se uma operação otimizada de válvulas para a iteração (i) de Monte Carlo e o respectivo  $VPL_{(i)}$ .

- 4. Armazena-se  $VPL_{(i)}$  da configuração otimizada.
- 5. voltar ao passo 1 até completar o total de iterações de Monte Carlo
- 6. Calcular a média dos  $VPL_{(i)}$  armazenados.

Assim, o VPL médio obtido irá evidenciar se o uso de poços inteligentes, para uma dada alternativa, é atrativo, mesmo considerando que podem ocorrer falhas nas válvulas instaladas neste tipo de poço.

A figura 14 a seguir mostra o diagrama de fluxo do algoritmo descrito acima.

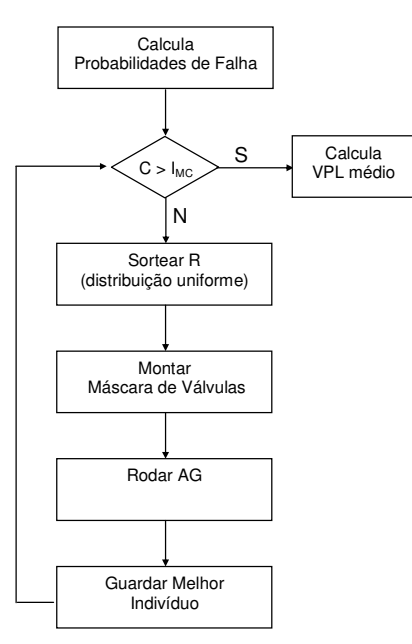

Figura 14. Diagrama de fluxos da otimização considerando incerteza de falhas sem reparação

# **4.3.4 Algoritmo de Simulação de Falhas com Reparação de Válvulas**

Nesta modelagem, supõe-se que após a ocorrência de uma falha em um determinado intervalo, a válvula permanece em falha nesse intervalo, sendo colocada no estado de aberta. No intervalo seguinte ao que ocorreu a falha, a válvula é substituída por uma válvula nova. Para essa modelagem o custo da válvula é considerado não só no cálculo do custo de desenvolvimento das válvulas ( *D<sup>V</sup>* ), conforme equação 2, mas também no cálculo do valor do custo operacional ( $\emph{\emph{C}}_{op}(t_{_{i}})$ ), nos tempos ( $t_{_{i}}$ ) onde ocorre substituição de válvula.

Sendo assim, após a obtenção das probabilidades de falha para cada intervalo de tempo, conforme mostrado na seção 4.3.2, iniciam-se as iterações da simulação Monte Carlo.

Para cada iteração (i) de Monte Carlo:

- 1. A partir de um gerador de seqüências de baixa discrepância de Sobol (Sobol,1967), obtém-se uma seqüência de números quase-aleatórios, com distribuição uniforme, utilizados na obtenção do conjunto de valores {*R<sub>k</sub>*},∀*k* = {0,1,...,*n* − 1} que representam as realizações de falha para uma válvula em todos os intervalos de tempo. Repete-se isto para todas as válvulas.
- 2. Comparam-se os valores  $\{R_{k}\}$ com os valores de probabilidade de falha { *k p* } do intervalo correspondente, obtidos com a Equação (9). Se  $R$ <sub>k</sub> ≤  $p$ <sub>k</sub> significa que a válvula falhou no *k*-ésimo intervalo de tempo. Se  $R_k$  >  $p_k$  a válvula permanece intacta.
- 3. Apenas no intervalo de tempo onde ocorrer a falha, a válvula é mantida aberta e indicada como inoperante.
- 4. Já no intervalo de tempo subseqüente ao que ocorreu a falha considerase que esta válvula foi substituída por uma nova. Inicia-se novamente o sorteio a partir de  $t_0$ e assim sucessivamente até terminar os intervalos restantes. Caso ocorra uma falha no ultimo intervalo, a válvula não será mais substituída e se mantém como falha nesse último intervalo.
- 5. Monta-se então um cenário de ocorrência de falhas, o qual é repassado para o Algoritmo Genético (AG);
- 6. Inicia-se o AG e a otimização é realizada variando apenas as aberturas das válvulas nos intervalos em que não falharam. Considera-se que as válvulas que sofrem falhas ficam totalmente abertas no intervalo em que ocorreu a falha. Sob estas condições, obtém-se uma operação otimizada de válvulas para a iteração (i) de Monte Carlo e o respectivo  $VPL_{(i)}$ .
- 7. Armazena-se  $VPL_{(i)}$  da configuração otimizada.
- 8. Voltar ao passo 1 até completar o total de iterações de Monte Carlo.
- 9. Calcular a média dos  $VPL_{(i)}$  armazenados.

Dessa forma, obtém-se um VPL médio que irá mostrar se o uso de poços inteligentes, em uma dada alternativa, é viável, mesmo considerando a possibilidade de ocorrerem falhas nesses mecanismos, a possibilidade de substituição e o custo da nova válvula em caso de falha.

A figura 15 a seguir mostra o diagrama de fluxo do algoritmo descrito acima.

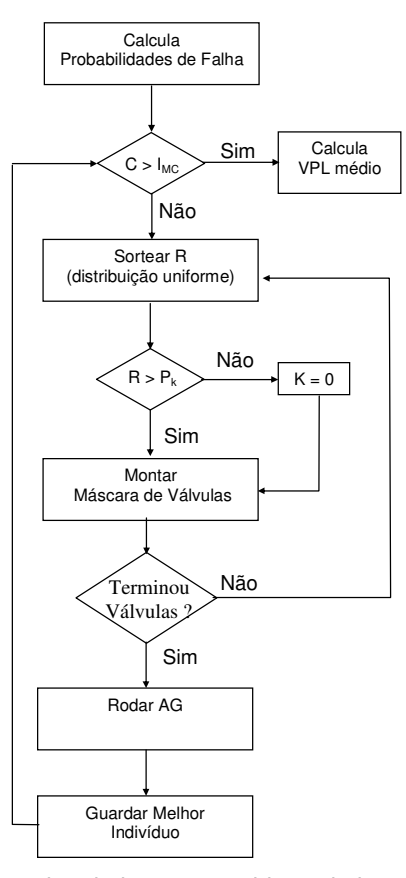

Figura 15. Diagrama de fluxos da otimização considerando incerteza de falhas com reparação

A seção seguinte descreve o módulo de tratamento das incertezas geológicas.

#### **4.4 Módulo Tratamento das Incertezas Geológicas**

O módulo de tratamento das incertezas geológicas é responsável pelo envio dos cenários geológicos ao simulador de reservatório IMEX. A incerteza geológica, nesse estudo, é tratada através de três cenários geológicos que representam: o cenário otimista, o cenário pessimista e o cenário conservador, do reservatório em questão.

Sendo assim, o algoritmo genético (AG) envia cada solução gerada (cromossomo) para o simulador de reservatório (IMEX), que irá realizar a simulação nos três cenários geológicos que tratam as incertezas geológicas do reservatório em questão. O módulo de tratamento das incertezas geológicas, é então o responsável por gerenciar o simulador de reservatório com relação aos cenários geológicos a serem utilizados na avaliação de uma solução do AG.

 Calcula-se o VPL da solução para cada cenário e em seguida calcula-se o VPL médio. Dessa forma, o algoritmo genético encontra uma solução que, na média, representa a melhor solução para os três cenários.

Os cenários geológicos de um reservatório de petróleo são constituídos por atributos de rocha e fluido que recebem valores associados as suas particularidades e comportamentos conforme medidas realizadas no reservatório em questão. A seleção dos atributos de rocha e fluido na caracterização e modelagem dos cenários é baseada nos resultados dos estudos encontrados na literatura sobre a influência desses atributos no desempenho dos poços, e na experiência de especialistas da área. Baseados nas variações destes atributos são construídos três cenários geológicos para o reservatório de petróleo em questão, estes cenários geológicos representam então o pior caso, o melhor caso e o caso mais provável do reservatório.